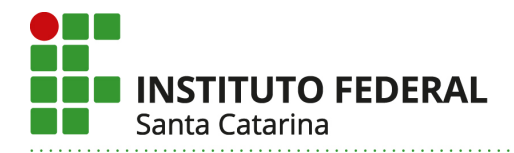

## **RESOLUÇÃO CEPE/IFSC Nº 033, DE 12 DE ABRIL DE 2018.**

Aprova a criação e oferta de vagas de Curso de Formação Continuada no IFSC.

O PRESIDENTE do COLEGIADO DE ENSINO, PESQUISA E EXTENSÃO DO INSTITUTO FEDERAL DE EDUCAÇÃO, CIÊNCIA E TECNOLOGIA DE SANTA CATARINA – CEPE, de acordo com a Lei que cria os Institutos Federais de Educação, Ciência e Tecnologia, LEI 11.892/2008, no uso das atribuições que lhe foram conferidas pelo artigo 8 do Regulamento Interno do Colegiado de Ensino, Pesquisa e Extensão do Instituto Federal de Santa Catarina - RESOLUÇÃO Nº 21/2010/CS, e de acordo com as competências do CEPE previstas no artigo 12 do Regimento Geral do Instituto Federal de Santa Catarina RESOLUÇÃO Nº 54/2010/CS;

Considerando a apreciação pelo Colegiado de Ensino, Pesquisa e Extensão – CEPE na Reunião Ordinária do dia 12 de abril de 2018;

RESOLVE:

Art. 1º Autorizar a criação e oferta de vagas do seguinte curso de Formação Continuada :

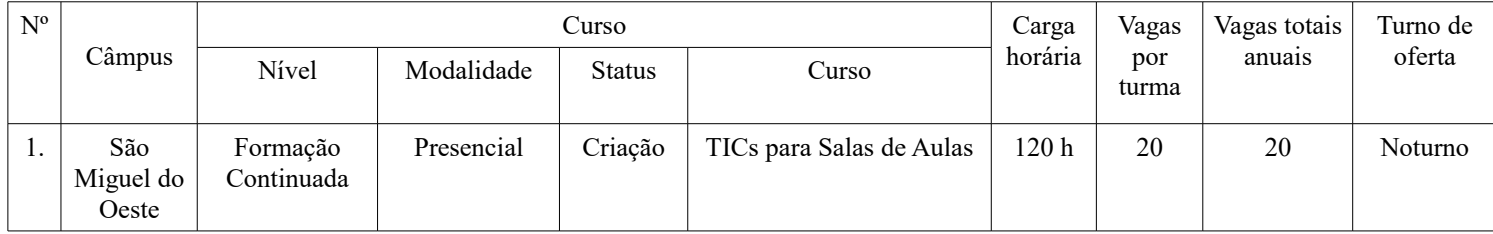

Florianópolis, 12 de abril de 2018.

## **LUIZ OTÁVIO CABRAL**

(Autorizado conforme despacho no documento nº 23292.010302/2018-82)

**Instituto Federal de Santa Catarina – Reitoria** Rua: 14 de julho, 150 | Coqueiros | Florianópolis /SC | CEP: 88.075-010 Fone: (48) 3877-9000 | www.ifsc.edu.br | CNPJ 11.402.887/0001-60

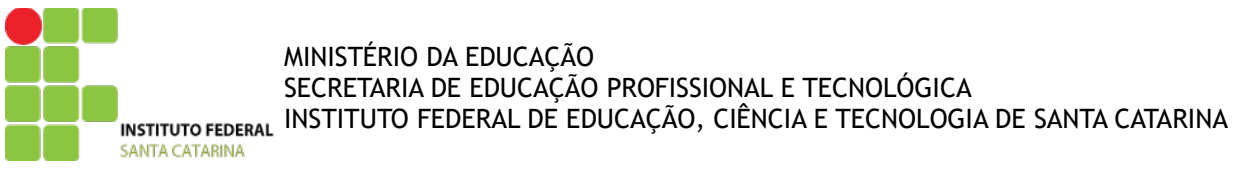

Formulário de Aprovação de Curso e Autorização da Oferta

# **PROJETO PEDAGÓGICO DE CURSO Formação Continuada em TICs para salas de aulas**

# **Parte 1 (solicitante)**

# **I – DADOS DA INSTITUIÇÃO**

## **Instituto Federal de Santa Catarina – IFSC**

Instituído pela Lei n 11.892 de 29 de dezembro de 2008. Reitoria: Rua 14 de Julho, 150 – Coqueiros – Florianópolis – Santa Catarina – Brasil – CEP 88.075-010 Fone: +55 (48) 3877-9000 – CNPJ: 11.402.887/0001-60

# **II – DADOS DO CAMPUS PROPONENTE**

## **1. Câmpus:**

São Miguel do Oeste - SC

## **2. Endereço/CNPJ/Telefone do câmpus:**

Rua 22 de Abril, nº 2440, bairro São Luiz, CEP 89.900-000, fone (49) 3631-0400

#### **2.1. Complemento:**

Não se aplica.

#### **3. Departamento:**

Departamento de Ensino, Pesquisa e Extensão

## **III – DADOS DO RESPONSÁVEL PELO PROJETO DO CURSO**

## **4. Nome do responsável pelo projeto:**

Yussef Parcianello

#### **5. Contatos:**

yussef.parcianello@ifsc.edu.br

# **Parte 2 (PPC – aprovação do curso)**

## **IV – DADOS DO CURSO**

#### **6. Nome do curso:**

Formação Continuada em TICs para salas de aulas

## **7. Eixo tecnológico:**

Informação e comunicação

#### **8. Modalidade:**

Presencial

#### **9. Carga horária total do curso:**

120 horas.

### **10. Regime de Matrícula:**

Matrícula seriada.

#### **11. Forma de Ingresso:**

Por sorteio ou a ser definido no edital de ingresso do IFSC.

#### **12. Objetivos do curso:**

Promover e incentivar a adoção de tecnologias digitais e ferramentas de autoria no contexto educacional, de modo a qualificar a prática docente e a aprendizagem discente, oportunizando formas diferenciadas de acesso aos conhecimentos e buscando desenvolver a prática do ensino híbrido.

#### **13. Competências gerais do egresso:**

• Compreender o impacto das tecnologias nas diferentes dimensões e contexto educacionais.

• Exercitar o uso das tecnologias no contexto da construção própria e coletiva do conhecimento.

• Incorporar as tecnologias de informação e comunicação no processo de ensino e aprendizagem.

• Explorar as potencialidades didáticas das novas tecnologias em relação aos objetivos de ensino.

#### **14. Áreas/campo de atuação do egresso:**

O egresso do Curso FIC em TICs para salas de aulas é um profissional capaz de atuar com a utilização de tecnologias no contexto educacional da sua área de atuação, seja em instituições de ensino públicas e/ou privadas, além de outros espaços de educação não formal.

#### **V – ESTRUTURA CURRICULAR DO CURSO**

#### **15. Matriz curricular:**

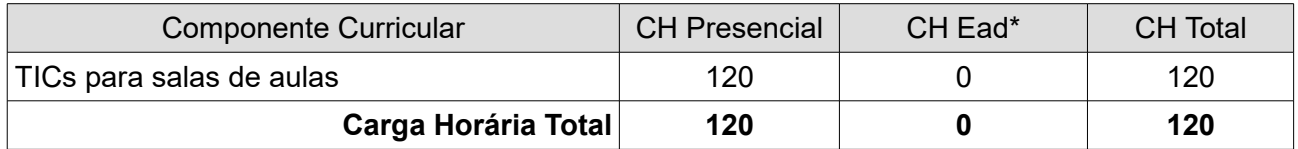

#### **16. Certificações Intermediárias:**

Não há.

#### **17. Atividade em EaD**

Não há.

#### **18. Componentes curriculares:**

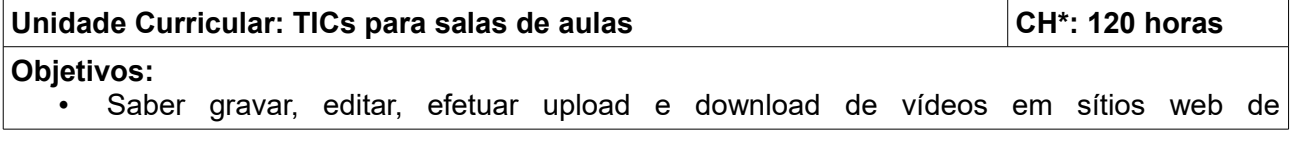

compartilhamento de vídeos;

- Ser capaz de participar e de fazer videoconferências web através de ferramentas disponíveis na nuvem;
- Conseguir editar e compartilhar textos, planilhas e apresentações através da utilização de ferramentas online;
- Conhecer serviços de armazenamento na nuvem e saber utilizar suas principais funcionalidades;
- Saber elaborar desenhos em ferramentas online;
- Saber utilizar ferramentas web para produção de formulários e ter condições de compartilhá-los via web;
- Conhecer serviços on-line de pesquisa e visualização de mapas e saber como criar seus próprios mapas personalizados;
- Ter condições de elaborar páginas web que contenham textos, imagens e vídeos, e saber criar e utilizar blogs;
- Saber produzir e gerenciar um curso em um Ambiente Virtual de Ensino e Aprendizagem (AVEA) disponível na nuvem.
- •

## **Conteúdos:**

- Produzindo vídeos
	- − Criando vídeos via câmera digital
	- − Criando vídeos via smartphone
	- − Transferindo vídeos para o computador
	- − Criando vídeos através da captura da tela do computador
	- − Editando vídeos
	- − Realizando o upload de vídeos para a nuvem
	- − Obtendo vídeos da web
- Dominado as videoconferências web
	- − Ferramentas voltadas para videoconferências
	- − Participando de uma videoconferência web
	- − Fazendo uma videoconferência web
- Utilizando suítes office na nuvem
	- − Editando textos de forma colaborativa na nuvem
	- − Trabalhando com planilhas na nuvem
	- − Elaborando apresentações de forma compartilhada na nuvem
- Aderindo ao armazenamento de dados na nuvem
	- − Conhecendo opções de soluções de armazenamento de dados na nuvem
	- − Fazendo o upload/ download de arquivos para/ da nuvem
	- − Organizando os arquivos na nuvem e compartilhando recursos
- Ilustrando os recursos didáticos
	- − Conhecendo soluções web para elaboração de desenhos
	- − Identificando repositórios web de ilustrações
- Trabalhando com formulários web
	- − Elaborando formulários na nuvem
	- − Distribuindo/ compartilhando formulários via internet
	- − Analisando os dados consolidados coletados via formulários on-line
- Explorando mapas on-line
	- − Conhecendo serviços on-line de pesquisa e visualização de mapas
	- − Criando mapas personalizados na nuvem
- Criando páginas web e blogs
- − Elaborando páginas web com textos, imagens e vídeos
- − Compreendendo o que são os blogs, e suas páginas e posts
- − Criando blogs educacionais
- Explorando os Ambientes Virtuais de Ensino e Aprendizagem
	- − Conhecendo opções de AVEA
	- − Criando cursos e turmas em um AVEA
	- − Postando e configurando recursos básicos em um AVEA
	- − Gerenciando cursos e turmas em um AVEA

#### **Metodologia de Abordagem:**

As estratégias de ensino adotadas incluem aulas expositivas e dialogadas, situaçõesproblema, atividades no laboratório de informática e trabalhos em grupos. As aulas serão desenvolvidas a partir da problematização. As atividades, por meio da contextualização e a relação entre os conteúdos abordados no curso e a aplicabilidade deles nas (possíveis) diferentes áreas de formação/atuação dos participantes através da interdisciplinaridade.

Os conhecimentos prévios dos alunos serão considerados para cada aula. Os alunos serão expostos a situações-problema, e serão estimulados a relacioná-las com as experiências por eles vivenciadas no trabalho (e/ou no âmbito pessoal). O mesmo ocorrerá com relação às atividades práticas, pelas quais os participantes terão contato com diferentes ferramentas tecnológicas e serão estimulados a conhecê-las e a experimentá-las. Serão abordados relatos de experiências exitosas de uso de TICs em sala de aula, no sentido de encorajar os participantes a adotarem tais soluções em suas rotinas profissionais (e pessoais).

#### **Bibliografia Básica:**

ALCAINE, Rosa Liarte. **Tutorial de Google Classroom**. 2017. Disponível em: <https://goo.gl/WuQQpm>. Acesso em: 03 abr. 2018.

CIRÍACO, Douglas. **Guia de uso do Google Drive.** Disponível em: <https://goo.gl/A4TzNw>. Acesso em: 03 abr. 2018.

COMO utilizar o Google Hangouts. Produção de André Cardoso. 2016. 7 min, son., color. Disponível em: <https://goo.gl/ALCQQ5>. Acesso em: 03 abr. 2018.

GOOGLE. **Ajuda do Blogger**. Disponível em: <https://goo.gl/5At9r4>. Acesso em: 03 abr. 2018.

GOOGLE. **Como usar o Google Maps**. Disponível em: <https://goo.gl/nxkJ4D>. Acesso em: 03 abr. 2018.

GOOGLE. **Como usar o Google Planilhas**. Disponível em: <https://goo.gl/q8LSZ6>. Acesso em: 03 abr. 2018.

GOOGLE. **Edite documentos simultaneamente com outras pessoas no seu navegador**. Disponível em: <https://goo.gl/SBjW9S>. Acesso em: 03 abr. 2018.

GOOGLE. **Introdução ao My Maps**. Disponível em: <https://goo.gl/WfpSMF>. Acesso em: 03 abr. 2018.

GSUÍTE CENTRO DE APRENDIZAGEM. **O que você pode fazer com o novo Google Sites.** Disponível em: <https://goo.gl/7L8M7K>. Acesso em: 03 abr. 2018.

GSUÍTE CENTRO DE APRENDIZAGEM. **Primeiros passos no Formulários**. Disponível em: <https://goo.gl/tPxbhg>. Acesso em: 03 abr. 2018.

PORTO, Camila. **Top 5 melhores serviços para realizar conferências e treinamentos on-line**. Disponível em: <https://goo.gl/ICnbR4>. Acesso em: 03 abr. 2018.

PRADO, Jean. **Os melhores editores de vídeos gratuitos para PC.** Disponível em: <https://goo.gl/hVaDTh>. Acesso em: 03 abr. 2018.

SANTOS, Luis. **Os 10 melhores editores de vídeo para edição de vídeo on-line.** Disponível em: <https://goo.gl/3wUWE7>. Acesso em: 03 abr. 2018.

SUMARES, Gustavo. **Os 5 principais serviços de armazenamento na nuvem.** Disponível em: <https://goo.gl/UQ1ZXe>. Acesso em: 03 abr. 2018.

DOITY TEAM. **Como criar formulários de inscrição on-line para seu evento**. Disponível em: <https://goo.gl/43CTXN>. Acesso em: 03 abr. 2018.

YOUTUBE. **Enviar vídeos**. Disponível em: <https://goo.gl/XiZWnw>. Acesso em: 03 abr. 2018.

#### **Bibliografia Complementar:**

ALVES, Paulo. **Como fazer o upload de vídeos no YouTube mais rápido.** Disponível em: <https://goo.gl/4z3q9A>. Acesso em: 15 mar. 2018.

BIJORA, Helito. **Como transferir músicas e vídeos do PC para o iPhone ou Android.** Disponível em: <https://goo.gl/nNnvFz>. Acesso em: 15 mar. 2018.

CIRÍACO, Douglas. **Aprenda a utilizar o Google Docs.** Disponível em: <https://goo.gl/ozG5oz>. Acesso em: 15 mar. 2018.

CIRÍACO, Douglas. **Os melhores editores de vídeos.** Disponível em: <https://goo.gl/5HsW89>. Acesso em: 15 mar. 2018.

GSUÍTE CENTRO DE APRENDIZAGEM. **O que você pode fazer no Hangouts.** Disponível em: <https://goo.gl/ErwqaE>. Acesso em: 15 mar. 2018.

(\*) CH – Carga horária total da unidade curricular em horas.

# **VI – METODOLOGIA E AVALIAÇÃO**

#### **19. Avaliação da aprendizagem:**

A avaliação ocorrerá de forma contínua e processual, durante o desenvolvimento do curso. Será avaliado o desempenho dos alunos, suas competências e habilidades, verificando o interesse e a relação com o ambiente escolar informatizado. A avaliação dos participantes será realizada como parte integrante do processo educativo. Acontecerá ao longo do curso de modo a permitir reflexão-ação-reflexão da aprendizagem e a apropriação do conhecimento, resgatando suas dimensões diagnóstica, formativa e somativa. O resultado das avaliações será registrado em valores inteiros de 0 (zero) a 10 (dez) e o resultado mínimo para aprovação no componente curricular será 6 (seis). Além do conceito mínimo, é necessário obter frequência mínima de 75% (setenta e cinco por cento) nos encontros presenciais para ser aprovado na unidade curricular. Na primeira aula, o professor deverá apresentar aos discentes o Plano de Ensino de sua Unidade Curricular, detalhando os mecanismos de avaliação que utilizará.

A recuperação de estudos compreenderá a realização de novas atividades pedagógicas no decorrer do período letivo, que possam promover a aprendizagem, conforme consta no Art. 38 do Regimento Didático-Pedagógico do IFSC.

#### **20. Atendimento ao Discente:**

No Instituto Federal de Santa Catarina - Câmpus de São Miguel do Oeste, existem vários programas de atendimento ao discente, que oferecem a oportunidade de participação em projetos de pesquisa, extensão e estágios. Essas iniciativas visam proporcionar um espaço de aprendizagem para os estudantes, contribuindo para a qualidade de sua formação, seu aprofundamento teórico e desenvolvimento integral, incluindo as competências relacionadas ao perfil de formação desejado. Além disso, existe o PAEVS (Programa de Atendimento ao Estudante em Vulnerabilidade Social) que visa contribuir para um maior bem-estar dos estudantes e para a melhoria de seu desempenho acadêmico, favorecendo sua permanência na instituição.

Os estudantes podem contar também com suporte pedagógico por meio de atendimento extraclasse, para o qual cada docente disponibiliza 2 horas semanais de auxílio aos discentes. A Coordenadoria Pedagógica, por sua vez, contribui com o processo formativo dos estudantes prestando assistência multidisciplinar (pedagógica, psicológica e social), apoiando e promovendo ações que visem à melhoria da qualidade do processo de ensino-aprendizagem.

Busca também auxiliar no desempenho acadêmico dos estudantes, através de acompanhamento individual ou em grupo, desenvolvendo estratégias de estudos e analisando resultados do desempenho dos alunos no semestre, de forma a subsidiar decisões e readequações por parte dos professores, coordenadores de curso e direção.

O Departamento de Ensino, Pesquisa e Extensão – DEPE, desenvolve o Projeto Permanência e Êxito, cujo objetivo é auxiliar os alunos a superarem suas dificuldades de aprendizagem visando a melhora de seu desempenho escolar, e o seu desenvolvimento integral, a partir das dimensões pedagógica, psicológica, sociocultural e de integração científica. Por meio desse projeto, os alunos do Câmpus recebem orientações e acompanhamento por intermédio de oficinas pedagógicas, psicológicas e de integração científica, monitoria, grupos de estudo, grupos de pais, aulas de reforço, arte, música e atividade física.

Além disso, disponibiliza àqueles que se encontrarem nas situações previstas no Decreto-Lei nº 1.044/69 e na Lei nº 6.202/75, enquanto perdurar comprovadamente a situação de exceção, atendimento domiciliar, além de garantir às pessoas com necessidades específicas, obrigatoriamente, acesso à comunicação, informação e participação nos processos seletivos, nas atividades e nos conteúdos curriculares desenvolvidos no decorrer do curso.

Para alunos público-alvo da Educação Especial, o campus conta com o Núcleo de Atendimento à Pessoa com Necessidade Específica (NAPNE). Esse setor agrega profissionais que buscam promover processos educativos em condições de igualdade para esses estudantes.

O Câmpus presta também serviços administrativos aos alunos, servidores e comunidade externa por meio de setores como: registro acadêmico, secretaria acadêmica, biblioteca, departamento de compras, gestão de pessoas, entre outros.

#### **21. Metodologia:**

A metodologia de trabalho docente deste curso terá como base uma concepção dialógica de ensino-aprendizagem, pressupondo o conhecimento como processo criativo de apropriação e transformação da realidade. Nessa concepção, valoriza-se o diálogo, que caracteriza a relação pedagógica na qual professores e alunos ensinam e aprendem, possibilitando ao aluno a construção do conhecimento. Nessa construção de novos saberes, a escola se constitui em um espaço onde docentes e alunos são sujeitos de uma relação crítica e criadora, favorecendo a formação integral do estudante, e permitindo-lhe entender por que e para que está estudando determinados conceitos e práticas, tornando-o autor da sua própria história. Este curso também trabalhará a partir de situações-problemas, projetos ou situações reais do mundo do trabalho, que objetivem alcançar as competências profissionais. As aulas serão desenvolvidas partindo da problematização, da contextualização e da relação entre as unidades curriculares, promovendo a interdisciplinaridade. Nessa metodologia, o educando tem um papel ativo no processo de ensinoaprendizagem, isto é, ele age, reage, resolve problemas, vive o processo; ele deve ser estimulado a aprender a aprender. O docente, por sua vez, é um mediador e não transmissor do conhecimento. Ele deverá problematizar, apresentar desafios aos alunos, perguntar, indicar possíveis caminhos, estimular, orientar, assessorar, informar e explicar (PINHEIRO; BURINI, 2004). Os procedimentos didático-metodológicos propostos são:

• Aulas expositivas dialogadas, exposição de vídeos, seminários ,essas atividades em sala de aula;

• Aulas práticas de laboratório;

• Trabalhos de pesquisa;

• Desenvolvimento de projetos individuais, grupais, interdisciplinares etc.;

• Interpretação de textos técnicos e científicos relacionados aos conteúdos trabalhados;

#### • Análises de situações-problema;

• Recursos tecnológicos de informação e comunicação (TICs), tais como: sistemas multimídias, redes sociais, fóruns eletrônicos, videoconferência, softwares e suportes eletrônicos.

#### **Parte 3 (autorização da oferta)**

## **VII – OFERTA NO CAMPUS**

#### **22. Justificativa para oferta neste Câmpus:**

Com a oferta deste curso, pretende-se disponibilizar a educadores que estejam atuando na rede pública e/ou privada de ensino, conhecimentos relacionados ao uso de TIC na educação. Ademais, esta oferta atende à necessidade do Campus em ampliar a oferta de cursos na área de formação de professores, conforme indica o Plano de Oferta de Cursos e Vagas (POCV) do IFSC SMO. Ainda, este curso atende a uma demanda regional, haja vista os frequentes pedidos recebidos de escolas da região, da 1ª Gerência Regional de Educação (GERED) e da 30ª GERED por cursos que abordem a formação continuada de professores em TICs aplicáveis em sala de aula.

#### **23. Itinerário formativo no contexto da oferta/câmpus:**

Em virtude de o Campus São Miguel do Oeste atuar, principalmente, nos eixos de Produção Alimentícia, Recursos Naturais, Mecânica e Gestão e Negócios, é oportuno ofertar cursos na área de informática, uma vez que as tecnologias de informação dialogam com todos estes eixos.

#### **24. Público-alvo na cidade/região:**

Profissionais da educação que estejam atuando em instituições de ensino pública e/ou privada.

#### **25. Início da Oferta:**

2018/02

#### **26. Frequência da oferta:**

Conforme a demanda.

#### **27. Periodicidade das aulas:**

Os encontros presenciais serão realizados de duas a três vezes por semana ao longo de um semestre letivo do campus.

#### **28. Local das aulas:**

Laboratório de Informática – Câmpus São Miguel do Oeste.

#### **29. Turno de funcionamento, turmas e número de vagas:**

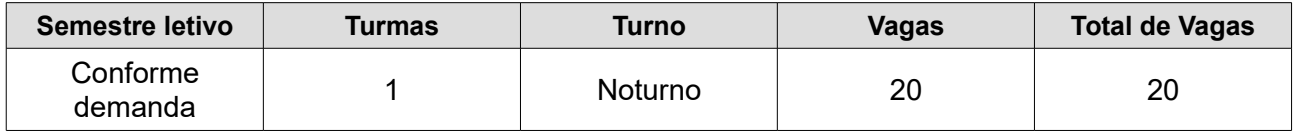

29.1 Justificativa para oferta de vagas inferior a 40.

Como a maioria das aulas deste curso serão ministradas em um laboratório de informática, optou-se por ofertar um número de vagas compatível com a lotação do menor laboratório de informática dentre os 03 que o IFSC Campus São Miguel do Oeste dispõe. Assim, espera-se evitar conflitos com demais cursos já ofertados no Campus que também fazem uso dos laboratórios de informática existentes e que costumam utilizar os laboratórios de maior capacidade face a quantidade de alunos que compõem as turmas daqueles cursos.

### **30. Pré-requisito de acesso ao curso:**

Ter ensino médio completo e estar atuando em instituições de ensino pública e/ou privada.

#### **31. Corpo docente e técnico-administrativo necessário para funcionamento do curso:**

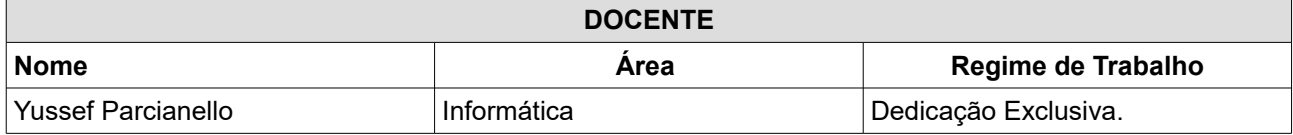

| <b>TÉCNICO ADMINISTRATIVO EM EDUCAÇÃO</b> |                                             |                                  |
|-------------------------------------------|---------------------------------------------|----------------------------------|
| <b>Biblioteca</b>                         | Dirce Griebler Bruxel Werlang               | <b>Bibliotecária</b>             |
|                                           | Faberson R. Darolt                          | Auxiliar de Biblioteca           |
|                                           | Queti Di Domenico                           | Auxiliar de Biblioteca           |
|                                           | Pricila de Matos                            | Auxiliar de Biblioteca           |
| Registro Acadêmico                        | Eliane Fátima N. Souza                      | Coord. do Registro Acadêmico     |
| Secretaria Acadêmica                      | Simone Costa                                | Assistente de alunos             |
|                                           | Deisi Caroline S. Durigon                   | Assistente em Administração      |
| Coord. Pedagógica                         | Adriana Regina Vettorazzi<br><b>Schmitt</b> | <b>Assistente Social</b>         |
|                                           | Aline Hypolito da S. Pickler                | Psicóloga                        |
|                                           | Idianes Mascarello                          | Pedagogo                         |
|                                           | Jacinta Lúcia R. Marcom                     | Pedagoga (coordenadora)          |
|                                           | Margarete G. M. de Carvalho                 | Técnica em Assuntos Educacionais |
|                                           | <b>Marlon Amorim</b>                        | Assistente de alunos             |
|                                           | Tomé P. Frutuoso                            | Assistente de alunos             |
| Assessoria DEPE                           | Maiara Lais Marcon                          | Assistente em Administração      |

**<sup>32.</sup> Instalações, ambientes físicos e equipamentos, necessários ao funcionamento do curso:** 

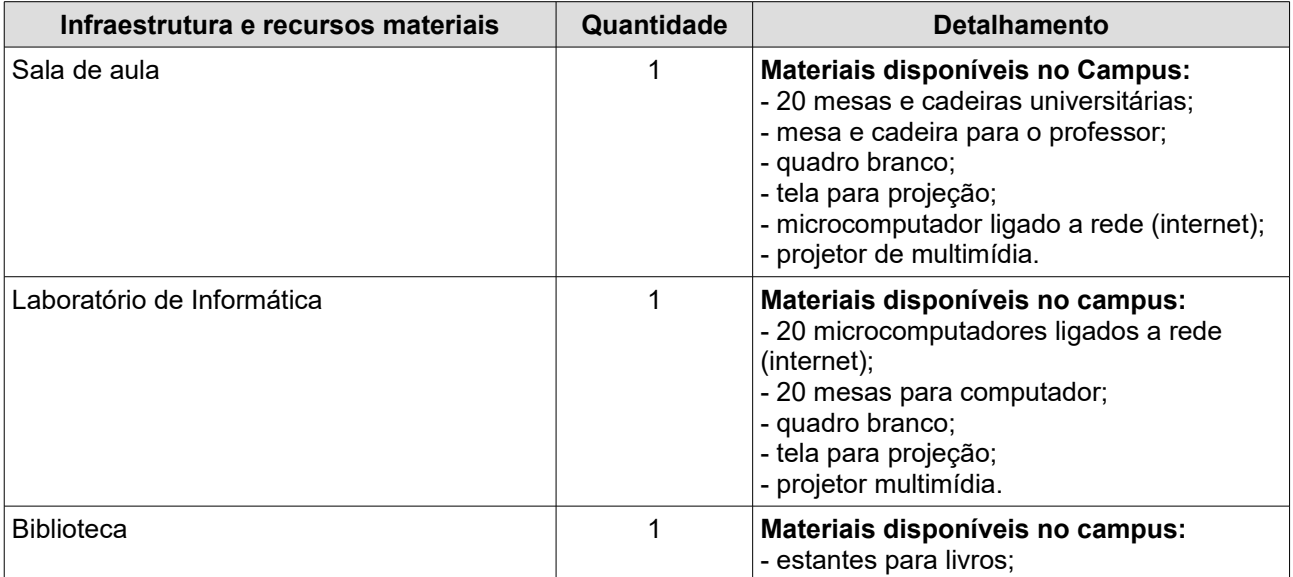

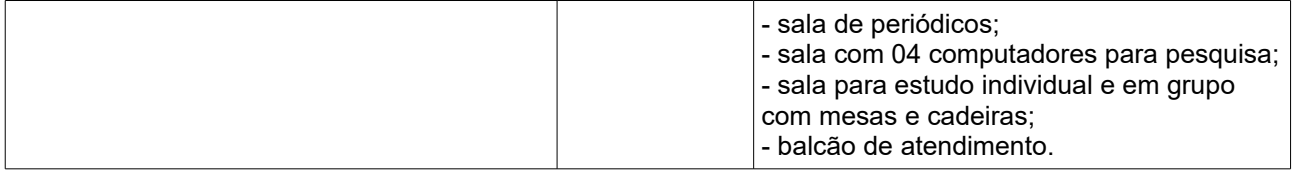